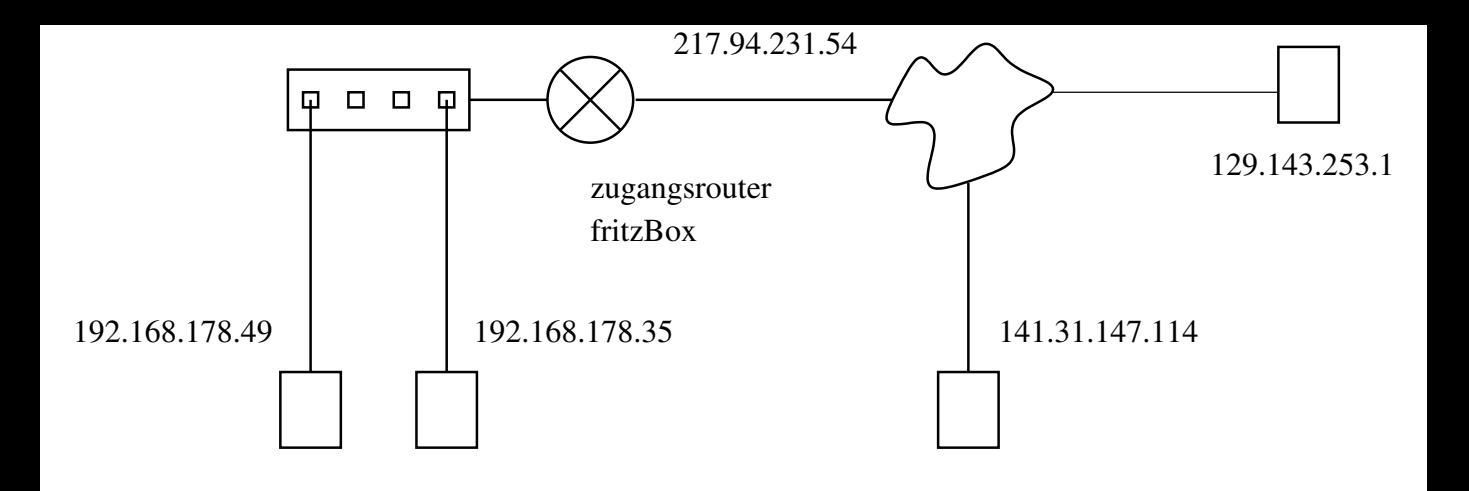

NAT: Net Address Translation

von oeffentlich nach privat: DNAT oder Port−Forwarding, Portfreigabe von privat nach oeffentlich: SNAT, oder PAT (Port Addrss Translation)

Host 192.168.178.49 schickt http−request an 141.31.147.114 SNAT−>PAT

Paket intern

z−ip:port: 141.31.147.114:80 q−ip:port: 192.168.178.49:44432

q−ip:port: 192.168.178.35:44432 z−ip:port: 141.31.147.114:80

Paket

vom Router an internen Host q−ip:port: 141.31.147.114:80 z-ip:port: 192.168.178.49:44432 q−ip:port: 141.31.147.114:80 z–ip:port: 192.168.178.35.444<sup>3</sup>32

Router verwaltet Tabelle:

paket vom Router an Webserver

z−ip:port: 141.31.147.114:80 q−ip:port: 217.94.231.54:44432

q−ip:port: 217.94.231.54:44433 z−ip:port: 141.31.147.114:80

vom Webserver an Router: Antwortpakete

z−ip:port: 192.168.178.49:44432 217.94.231.54:44432 q−ip:port: 141.31.147.114:80

q−ip:port: 141.31.147.114:80 192.168.178.<sub>35</sub>:444<sup>8</sup><sub>2</sub> 2<sup>1</sup> 2<sup>1</sup> 2<sup>1</sup> 2<sup>1</sup> 217.94.231.54:444<sup>3</sup>

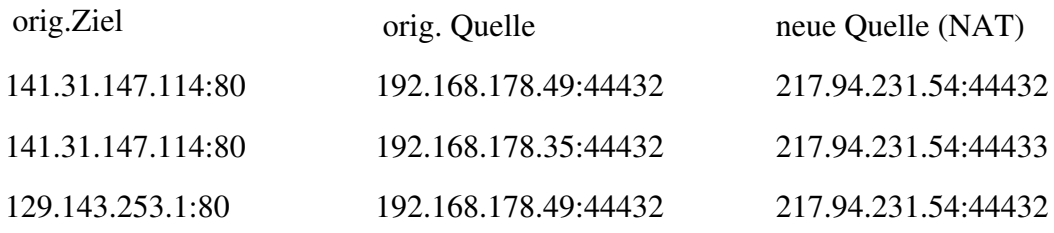

Kombination aus orig. Ziel und neuer Quelle (IP:Port) muss eindeutig sein

Response vom Webserver zum Ziel wird, möglich nur dann ist Rücktausch in orig. Quelle, die beim